# Preparing for Registration using Student Planner and Schedule Builder

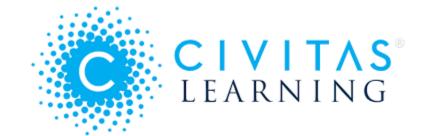

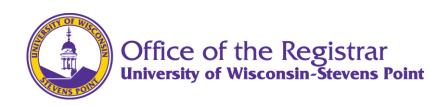

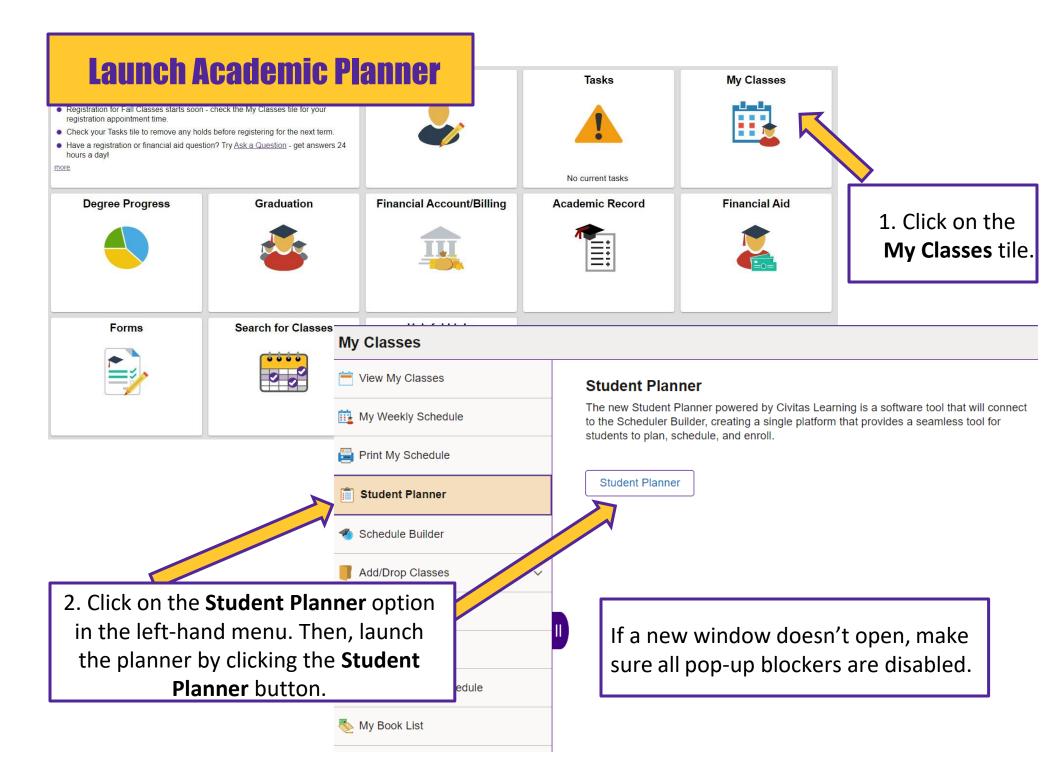

### **Refresh Your Planner**

Fisheries & Water Resources:
 Fisheries & Aquatic Sci (BS) | Fall

Switch Plan 🔻 🕂 📔 C

VIEW DETAILS

Degree Information Last Updated: --

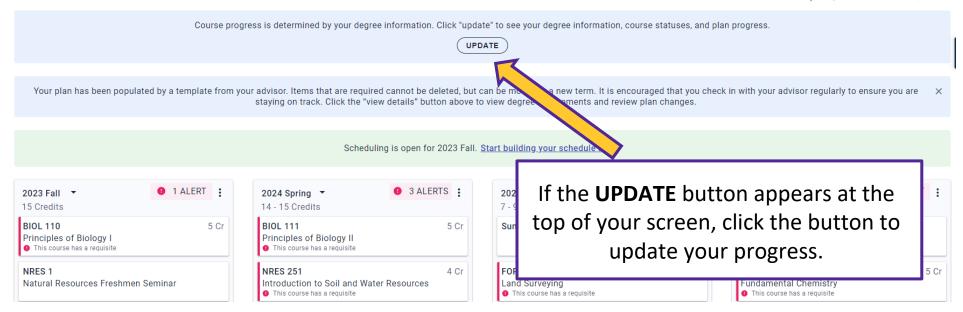

Ê

# **Update Your Academic Plan**

| 2023 Spring ▼<br>14 Credits                                                                 | 9      | 2 ALERTS | 5    |  |
|---------------------------------------------------------------------------------------------|--------|----------|------|--|
| ENGL 101<br>Academic Reading and V<br>This course has a requisite                           | Nritin | ıg       | 3 Cr |  |
| BIOL 110<br>Principles of Biology I<br>•<br>• This course has a requisite                   |        |          | 5 Cr |  |
| MATH 90<br>Beginning Algebra<br>⊘                                                           |        |          | 3 Cr |  |
| SOC 101<br>Introduction to Sociolog                                                         | у      |          | 3 Cr |  |
| + ADD                                                                                       |        |          |      |  |
| <ul> <li>If you have completed previous semesters, make sure they are up-to-date</li> </ul> |        |          |      |  |

in your plan. Completed

courses are designated

with a 🔗 indicator.

| 2023 Fall ▼<br>14 Credits                                                                                                    | <b>9</b> 2 ALERTS |  |  |  |  |
|----------------------------------------------------------------------------------------------------|-------------------|--|--|--|--|
| BIOL 111<br>Principles of Biology II<br>⊘<br>● This course has a requisite                                                                                    | 5 Cr              |  |  |  |  |
| CHEM 105<br>Fundamental Chemistry<br>⊘<br>❶ This course has a requisite                                                                                       | 5 Cr              |  |  |  |  |
| BIOL 190 1 Cr<br>Introduction to the Biology Major<br>⊘                                                                                                    |                   |  |  |  |  |
| WLDL 150<br>Living with Wildlife<br>⊘                                                                                                    | 3 Cr              |  |  |  |  |
| + ADD                                                                                                    |                   |  |  |  |  |
| <ol> <li>Make sure your current<br/>term of classes is accurate.</li> <li>Courses in progress are<br/>designated with a<br/>indicator. Fill in any</li> </ol> |                   |  |  |  |  |

indicator. Fill in any placeholders with the actual class you are taking.

| CHEM 106<br>Fundamental Chemistry<br>9 This course has a requisite   | 5 Cr |
|----------------------------------------------------------------------|------|
| BIOL 270<br>Principles of Evolution<br>9 This course has a requisite | 4 Cr |
| GEP: Arts<br>Select course for placeholder                           | 3 Cr |
| <b>GEP: Critical Thinking</b><br>Select course for placeholder       | 3 Cr |

3. Review the courses and "placeholders" for General Education, Major or Minor requirements in your upcoming term.

### **Prepare for Your Upcoming Term**

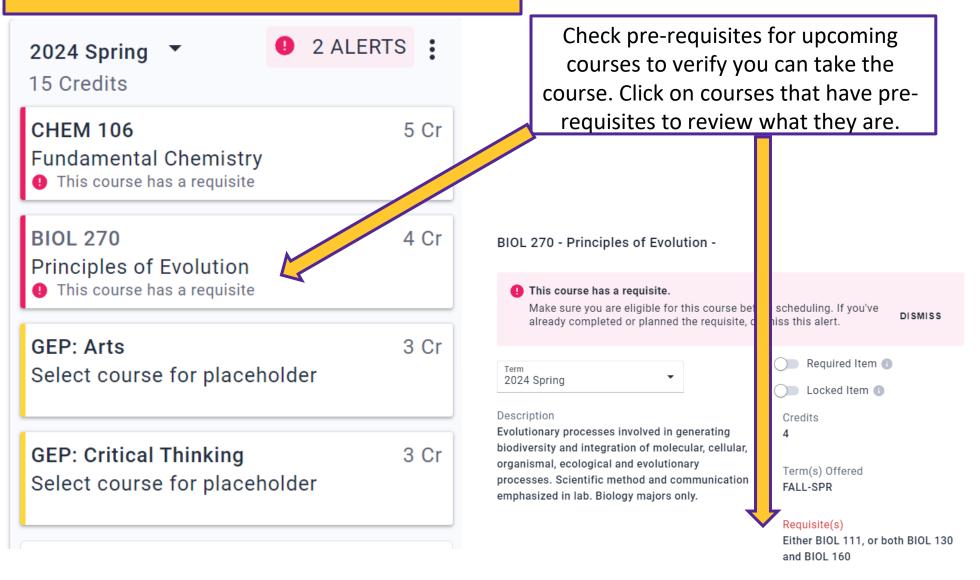

DELETE ITEM

|                                                                                       | 2024 Spring 🔻 🏮                                                                             | 1 ALERT :   |  |
|---------------------------------------------------------------------------------------|---------------------------------------------------------------------------------------------|-------------|--|
| 1. Some course placeholders will have options to choose from in the                   | 15 Credits                                                                                  | •           |  |
| planner, while others will not. To check, click on each placeholder.                  | PSYC 200<br>Research Methods in Psychology<br>This course has a requisite                   | 3 Cr        |  |
| This is a course placeholder. Select a course for this placeholder from the dropdown. | PSYC 260, PSYC 301 OR PSYC 320<br>Select course for placeholder                             | 3 Cr        |  |
| Title PSYC 260, PSYC 301 OR PSYC 320 Cocked Item                                      | GEP: Historical Perspectives                                                                | 3 Cr        |  |
| Minimum Credits<br>3 - 3                                                              | GEP: Natural Sciences<br>Select course for placeholder                                      | 3 Cr        |  |
| Description                                                                           | GEP: ART, HP, HU, NSC<br>Select course for placeholder                                      | 3 Cr        |  |
| Course Placeholder                                                                    | HLS + ADD                                                                                   |             |  |
| Course<br>Select course to fulfill this placeholder                                   | •                                                                                           |             |  |
| PSYC 260 - Introduction to Developmental Psychology - MAIN                            | 3                                                                                           |             |  |
| PSYC 301 - Personality Psychology - MAIN<br>PSYC 320 - Social Psychology - MAIN       | <sup>3</sup> 2. Click the drop-down mer<br>options appear, you can<br>preferred course from | select your |  |

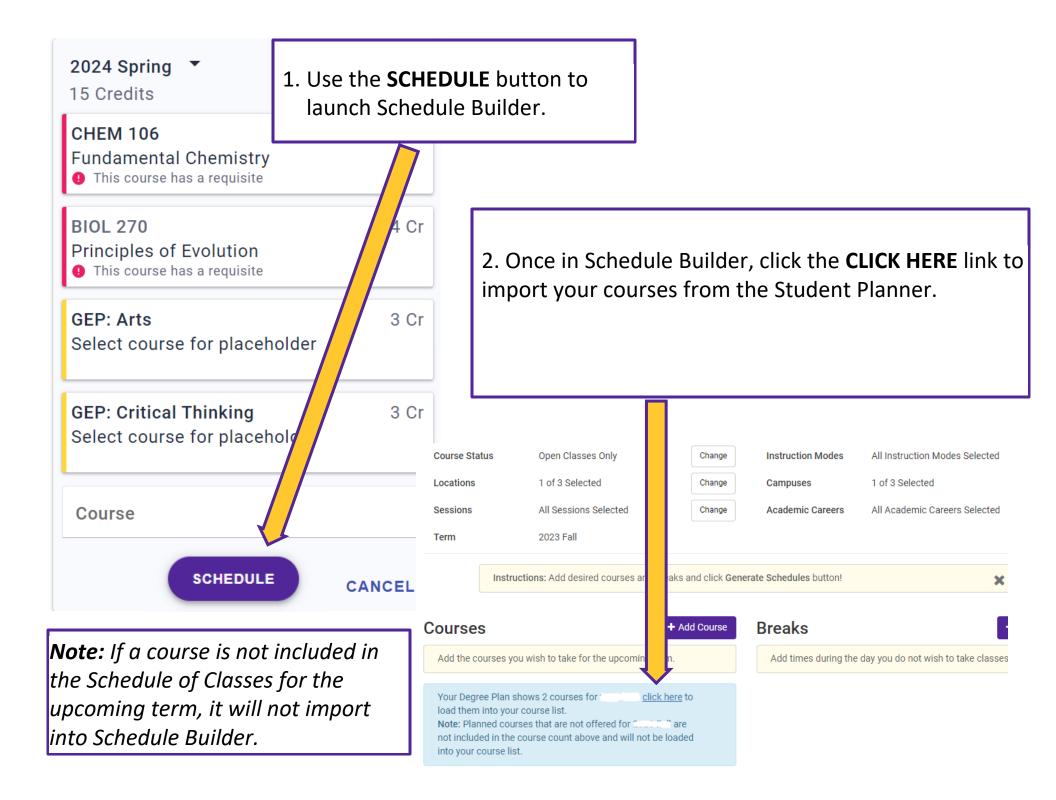

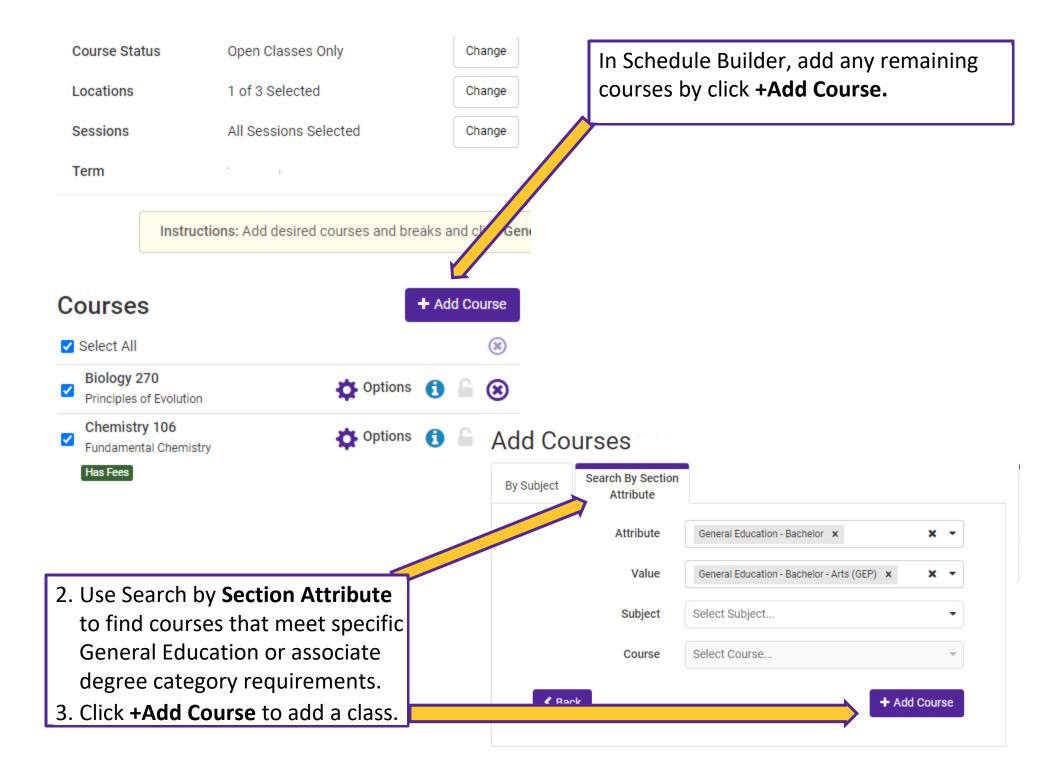

## **Use Schedule Builder to Find Your Preferred Schedule**

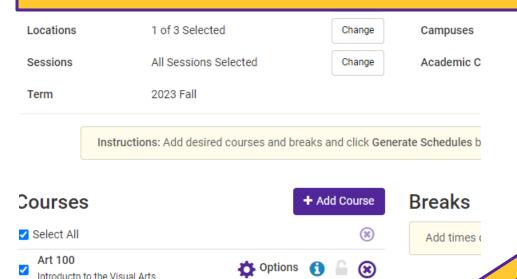

Detions

Option

🎝 Options 👩

a

 $(\mathbf{x})$ 

8

 $(\mathbf{x})$ 

Biology 270

Has Fees

Principles of Evolution Chemistry 106

Fundamental Chemistry

**Communication 101** 

Has Reserve Caps

Schedules

Generate Schedules

Fundamntls of Oral Communicatn

~

~

~

Click Generate Schedules to find every schedule combination available, using your preferred courses, for the upcoming term.

#### Your academic adviser is here to help!

Talk with your adviser about your registration plan and write down a list of any questions you have, prior to your appointment, so you don't forget.

Compare 🚯 Select at least two schedules to compare side by side